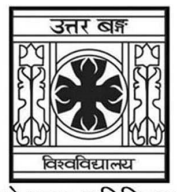

'समानो मन्त्रः समितिः समानी' **UNIVERSITY OF NORTH BENGAL** B.Sc. Programme 3rd Semester Examination, 2023

# **SEC1-P1-PHYSICS**

Time Allotted: 2 Hours

Full Marks: 60

 $3 \times 4 = 12$ 

The figures in the margin indicate full marks.

### The question paper contains SEC-1A and SEC-1B. Candidates are required to answer any one from the two papers and they should mention it clearly on the Answer Book.

# **SEC-1A**

## $GROUP-A$  / বিভাগ-ক / समूह-क

- $1.$ Answer any *four* questions from the following: নিম্নলিখিত যে-কোন *চারটি প্রশ্নে*র উত্তর দাওঃ निम्नलिखित कुनै **चारवटा** प्रश्नहरूको उत्तर देउः
	- (a) Sketch a flowchart to find the Fibonacci series upto a given limit. Fibonacci series অনুসন্ধানের 'flowchart' চিত্রাঙ্কন কর। दिइएको सीमासम्म फिबोनाची श्रृंखला फेला पार्न प्रवाह संचित्र बनाउ।
	- (b) Write a FORTRAN program to find the product of two  $n \times n$  matrices using a nested DO loop.

 $DO$   $loop$  ব্যবহার করে দুটি  $(n \times n)$  matrix -এর গুণফল নির্ণয়ের  $FORTRAN$  প্রোগ্রাম লেখ। नेस्टेड डू लुप प्रयोग गरेर दुई  $n \times n$  म्याट्रिक्सको गूणन पत्ता लगाउन फोर्ट्रान प्रोग्राम लेख ।

(c) Write a Gnuplot command to plot  $exp(-x)$  in the range  $x = -1$  to  $x = 5$ .

 $x = -1$  থেকে  $x = 5$ -এর মধ্যে  $\exp(-x)$ -এর লেখচিত্র নির্মাণের Gnuplot কম্যান্ড লেখ।

दायरा  $x = -1$  देखि  $x = 5$  मा  $exp(-x)$  प्लट गर्न Gnuplot आदेश लेख।

(d) Write an Algorithm to compute the sum  $\sum_{1}^{100} \frac{1}{x}$ .

 $\sum\limits_{k=1}^{100}\frac{1}{x}$  সিরিজটির যোগফল নির্ণয়ের Algorithm লেখ। योगफल $\sum_{n=1}^{100} \frac{1}{x}$  गणना गर्न कलन विधि लेख ।

(e) Write LaTeX commands to express the following:

$$
f(a) = \frac{2}{\sqrt{a}} \int_{0}^{a} e^{-x^2} dx
$$

নিম্নলিখিত সমীকরণটি লেখার  $LaTeX$  কম্যান্ডটি লেখঃ

$$
f(a) = \frac{2}{\sqrt{a}} \int_{0}^{a} e^{-x^2} dx
$$

निम्न व्यक्त गर्न लेटेक्स आदेशहरू लेखः

$$
f(a) = \frac{2}{\sqrt{a}} \int_{0}^{a} e^{-x^2} dx
$$

(f) Explain the use of the following LINUX commands: mkdir, cd, ls. নিম্নলিখিত  $LINUX$  কম্যান্ডগুলির ব্যবহার উল্লেখ করঃ  $m$ k $\dim$ ,  $\operatorname{cd}$ ,  $\operatorname{ls}$ . निम्न लिनक्स आदेशहरूको प्रयोगको व्याख्या गरः mkdir, cd, ls.

## GROUP-B / বিভাগ-খ / समूह-ख

## Answer any *four* questions from the following  $6 \times 4 = 24$ নিম্নলিখিত যে-কোন *চারটি প্রশ্লে*র উত্তর দাও निम्नलिखित <u>कु</u>नै *चारवटा* प्रश्नहरूको उत्तर देउ

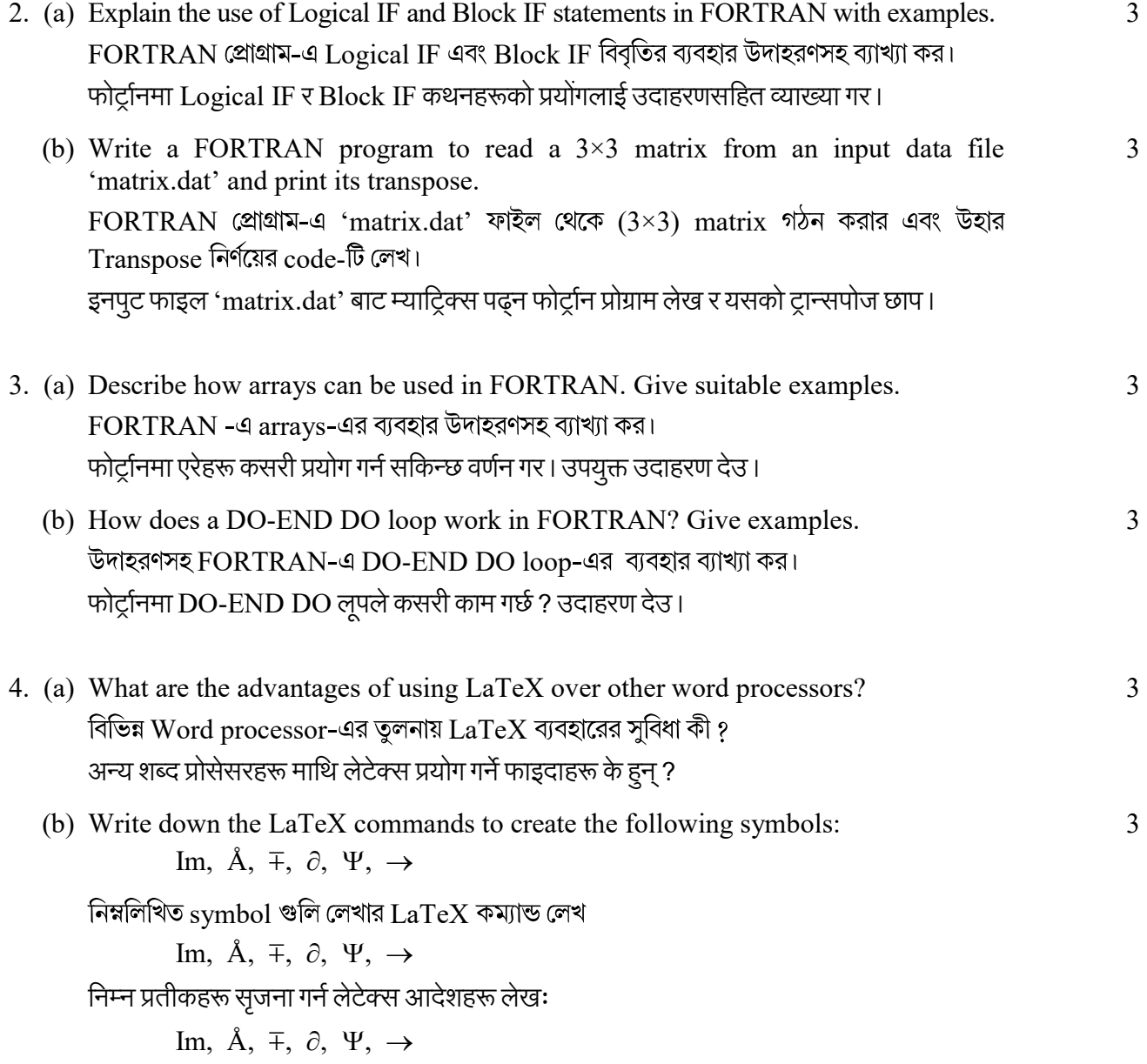

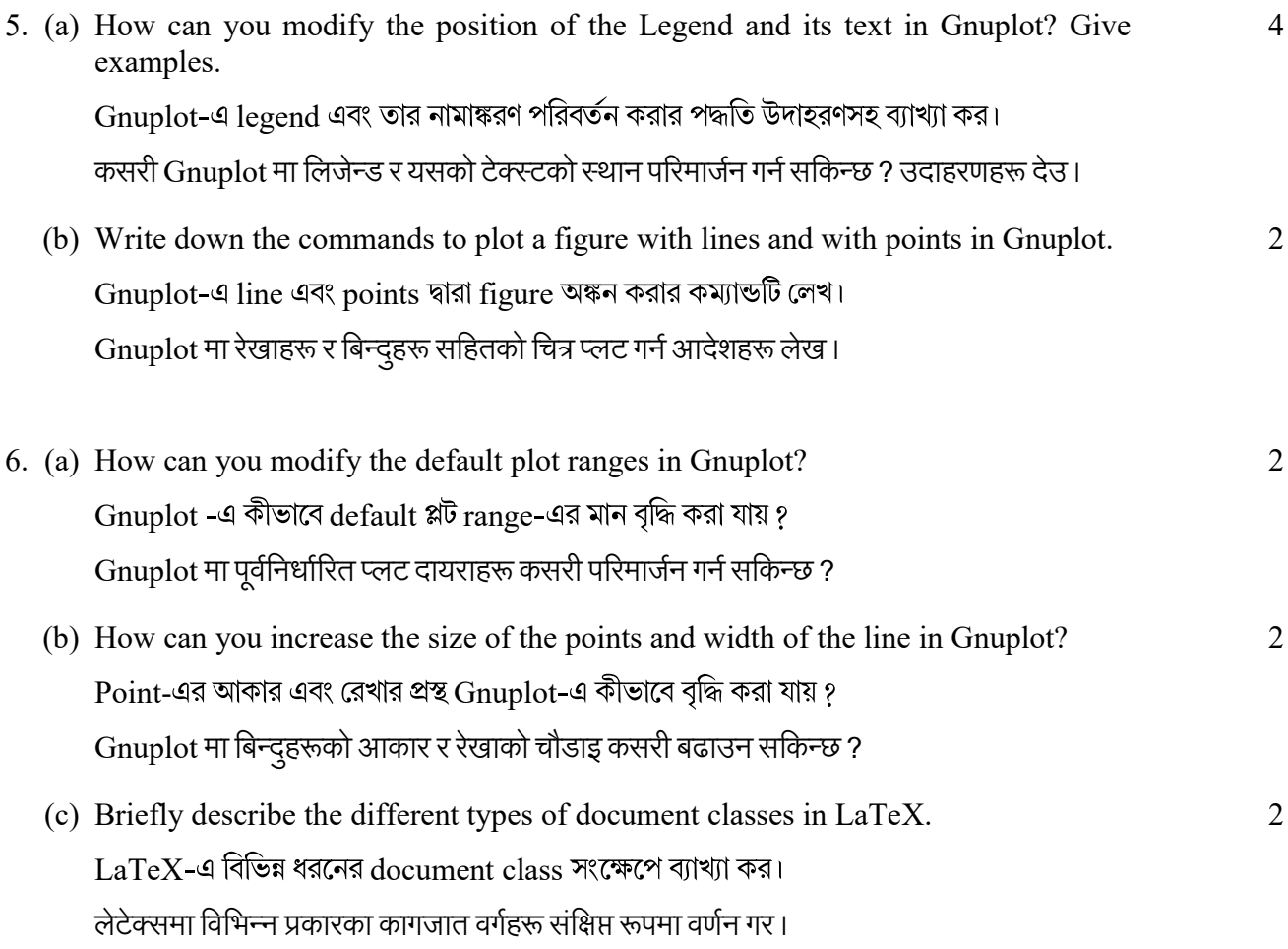

7. Write down the LaTeX statements to create the following equation as formatted below: 6

$$
f(x) = \begin{cases} 5, & x = 0 \\ \sin x, & 0 < x \le \pi \\ \frac{1}{2}e^{x}, & \pi < x < 2\pi \\ -5, & x = 2\pi \end{cases}
$$

নিম্নলিখিত সমীকরণগুলি  $\operatorname{LaTeX}$ -এ লেখার কম্যান্ড লেখ

$$
f(x) = \begin{cases} 5, & x = 0 \\ \sin x, & 0 < x \le \pi \\ \frac{1}{2}e^{x}, & \pi < x < 2\pi \\ -5, & x = 2\pi \end{cases}
$$

तलको ढाचाँ अनुसार निम्न समीकरण सृजना गर्न लेटेक्स कथनहरू लेखः

$$
f(x) = \begin{cases} 5 & , & x = 0 \\ \sin x, & 0 < x \le \pi \\ \frac{1}{2}e^{x}, & \pi < x < 2\pi \\ -5 & , & x = 2\pi \end{cases}
$$

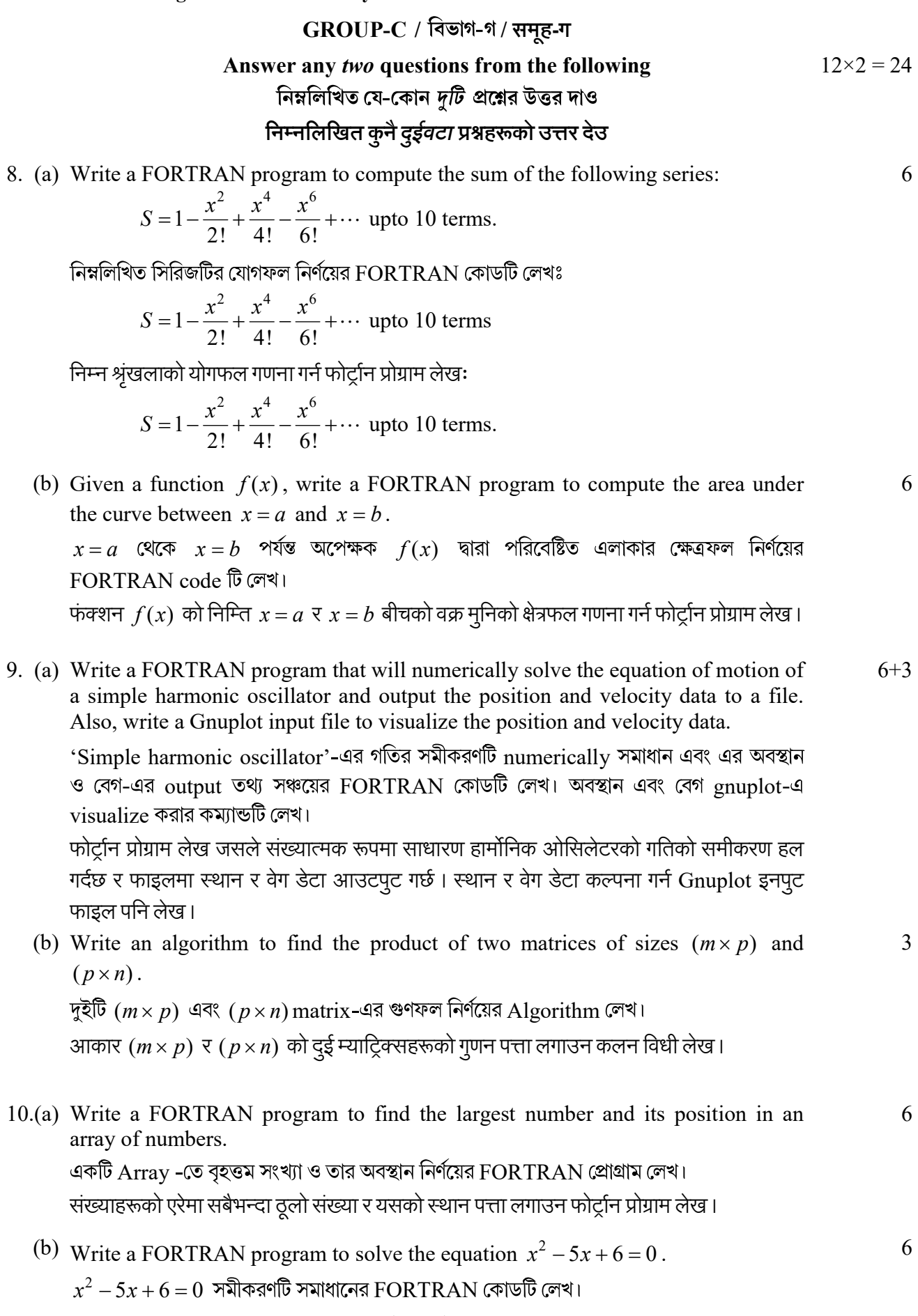

समीकरण  $x^2 - 5x + 6 = 0$  समाधान गर्न फोर्ट्रान प्रोग्राम लेख ।

11.(a) Write a code in GNUPLOT to plot the following functions in a single graph:

$$
f(x) = 1
$$
  
g(x) = x  

$$
h(x) = \frac{1}{2}(3x^2 - 1)
$$

 $GNUPLOT$ -এ নিম্নলিখিত অপেক্ষকগুলি একটি  $graph$ -এ  $plot$  করার কম্যান্ডটি লেখঃ

$$
f(x) = 1
$$
  
 
$$
g(x) = x
$$
  
 
$$
h(x) = \frac{1}{2}(3x^2 - 1)
$$

एकल ग्राफमा निम्न फंक्सनहरू प्लट गर्न GNUPLOT मा कोड लेख:

$$
f(x) = 1
$$
  
g(x) = x  

$$
h(x) = \frac{1}{2}(3x^2 - 1)
$$

(b) Write the output of the following LaTeX code:

নিম্নলিখিত  $\text{LaTeX}$  code এর output লেখঃ

निम्न लेटेक्स कोडको आउटपूट लेखः

\begin{table}[h] \label {position-mass} \caption{table displaying position and mass} \begin{center} \begin{tabular}{1111} \hline \hline  $\& y$  (cm)  $&z$  (cm) & m (gm)  $\setminus$  $x$  (cm) \hline  $& -0.363$  $\begin{array}{c} \text{\&~0.000} \ \text{\&~0.000} \ \text{\&~0.890} \end{array}$ 0.257 & 14.0067 \\ & 0.727 0.257 & 1.00784 \\ & 0.727<br>& -0.727<br>& -0.727 & 1.00784 \\ 0.771  $& -0.727$  $& -0.890$ 0.771 & 1.00784 \\ \hline \end{tabular} \end{center} \end{table}

### **SEC-1B**

#### **ELECTRICAL CIRCUITS AND NETWORK SKILLS**

#### $GROUP-A$  / বিভাগ-ক / समूह-क

- $1.$ Answer any *four* questions from the following: নিম্নলিখিত যে-কোন *চারটি প্র*শ্নের উত্তর দাওঃ निम्नलिखित कनै **चारवटा** प्रश्नहरूको उत्तर देउः
	- (a) What are the different types of transformer losses? বিভিন্ন প্রকারের ট্রান্সফর্মার লস কি কি ? ट्रान्सफर्मर लसेसको विभिन्न प्रकार के हुन्?
	- (b) State Ohm's Law and give one example each of electrical components which obey and disobey Ohm's law. ওহমের সূত্রটি লেখ। এই সূত্র মেনে চলে এবং মেনে চলে না এরকম বৈদ্যুতিক যন্ত্রাংশের একটি করে উদাহরণ দাও।

5

6

 $3 \times 4 = 12$ 

ओमको नियमलाई व्याख्या गर र ओमको नियमको पालन गर्ने र अवज्ञा गर्ने प्रत्येक विद्युतीय घटकहरूको एउटा उदाहरण लेख ।

- (c) Distinguish between analog and digital multimeters. অ্যানালগ ও ডিজিট্যাল মাল্টিমিটারের পার্থক্য আলোচনা কর। रेखीय र अंकीय बहुमापीहरू माझ भेद गर।
- (d) What is a shunt? What is the purpose of using it in the electrical circuit? সান্ট কি ? বৈদ্যুতিক বর্তনীতে ইহার ব্যবহারের উদ্দেশ্য কি ? शंट भनेको के हो ? यसलाई विद्युत परिपथमा प्रयोग गर्नुको उददेश्य के हो ?
- (e) What do you mean by 'Form factor' and 'Peak factor' of an AC waveform? পরিবর্তী প্রবাহ তরঙ্গের 'Form factor' এবং 'Peak factor' বলতে কি বোঝ ? AC तरंगरूपको 'Form factor' र 'Peak factor' भनेको के हो ?
- (f) Draw the electrical circuit symbols of: (i) three phase motor, (ii) circuit breaker, (iii) Ohm-meter. নিম্নলিখিত যন্ত্রাংশগুলির বৈদ্যুতিক বর্তনী চিহ্নগুলি অঙ্কন করঃ (i) তিন ফেজের মোটর, (ii) বর্তনী ছেদক, (iii) ওহম মিটার। निम्नलिखित विद्युतीय परिपथहरूको प्रतीक कोरः (i) तीन चरण मोटर, (ii) परिपथ वियोजक, (iii) ओम मीटर ।

## GROUP-B / विভাগ-খ / समूह-ख

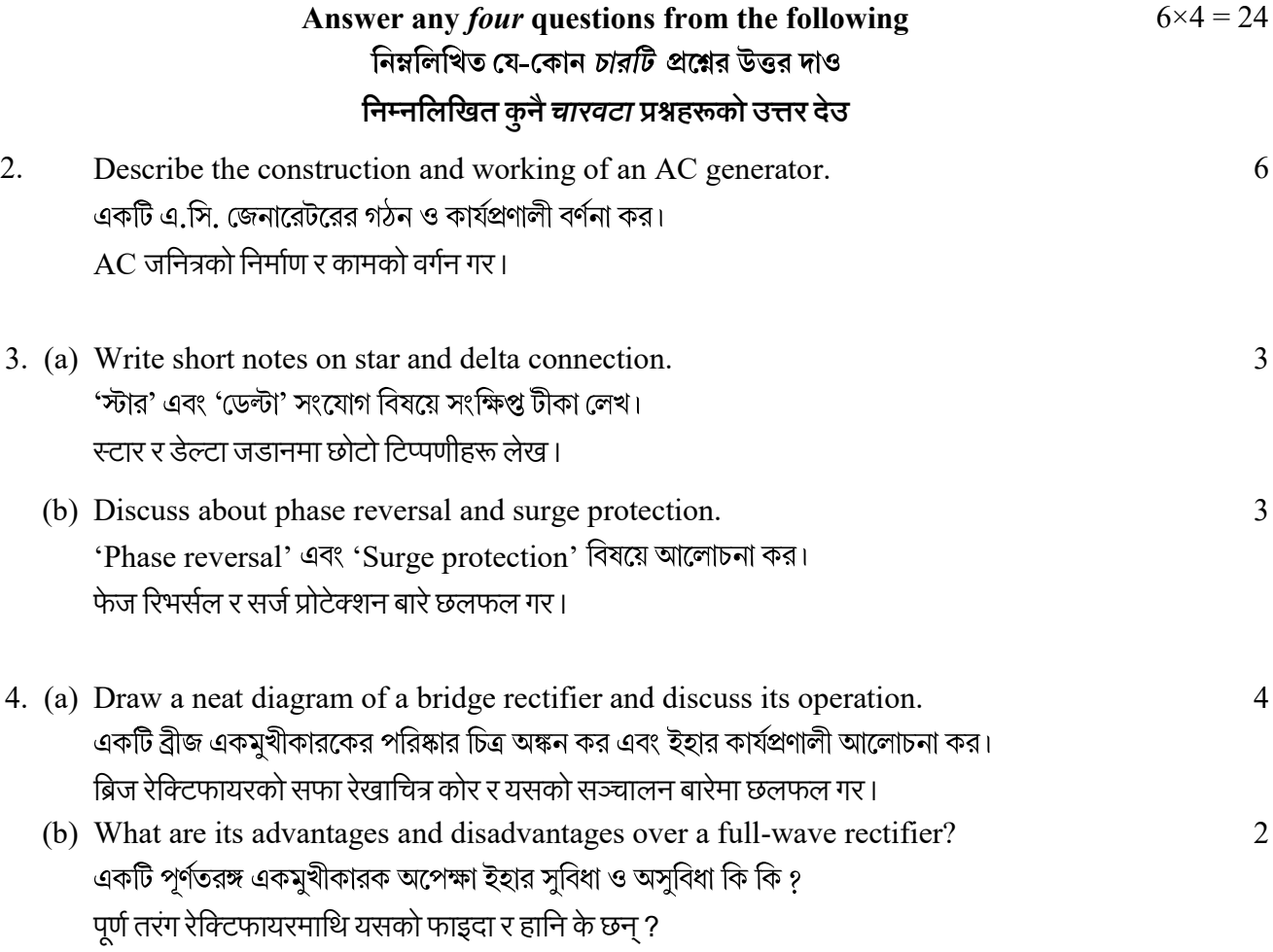

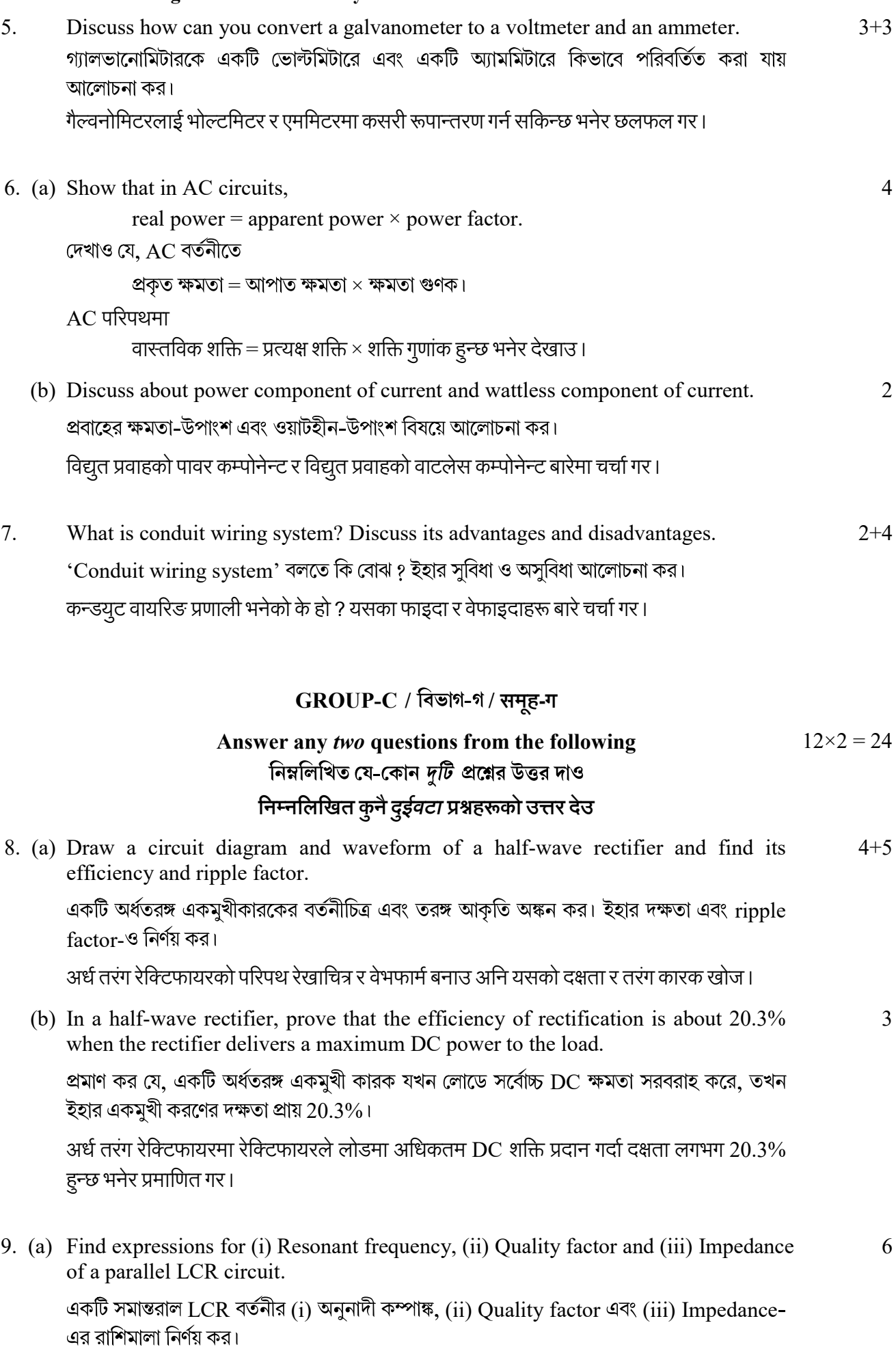

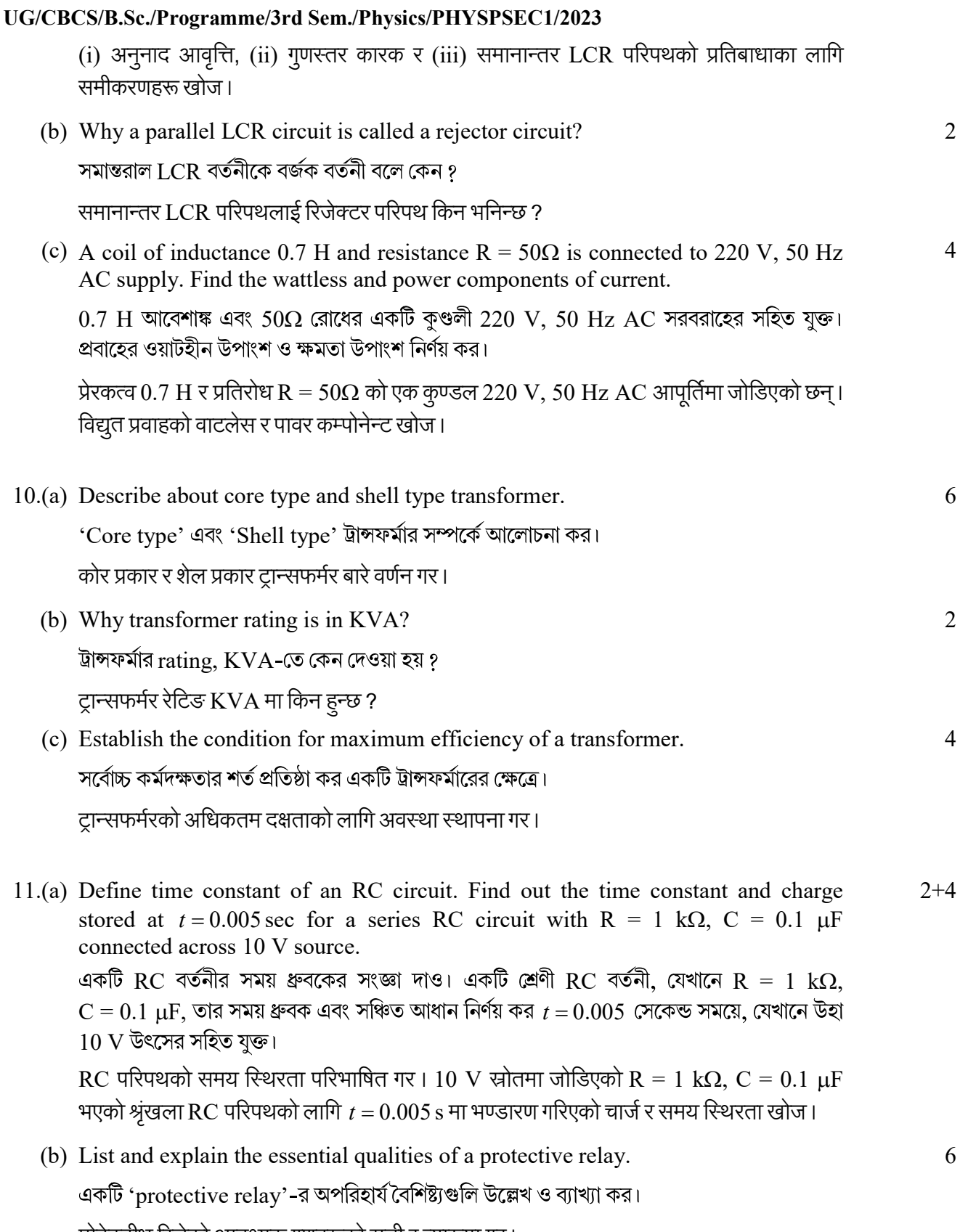

प्रोटेक्टीभ रिलेको आवश्यक गुणहरूको सूची र व्याख्या गर।

 $-x$  —